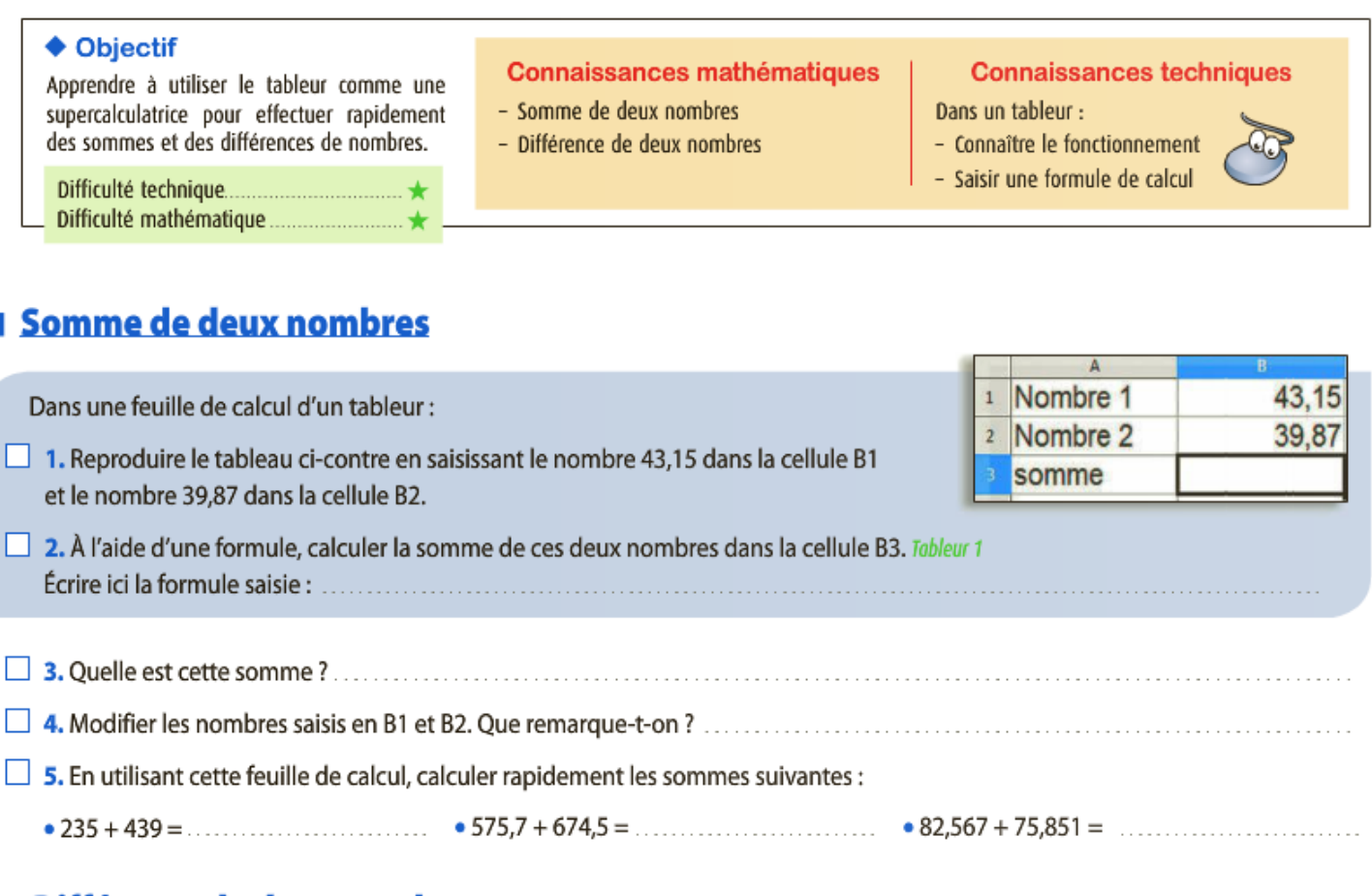

## Différence de deux nombres

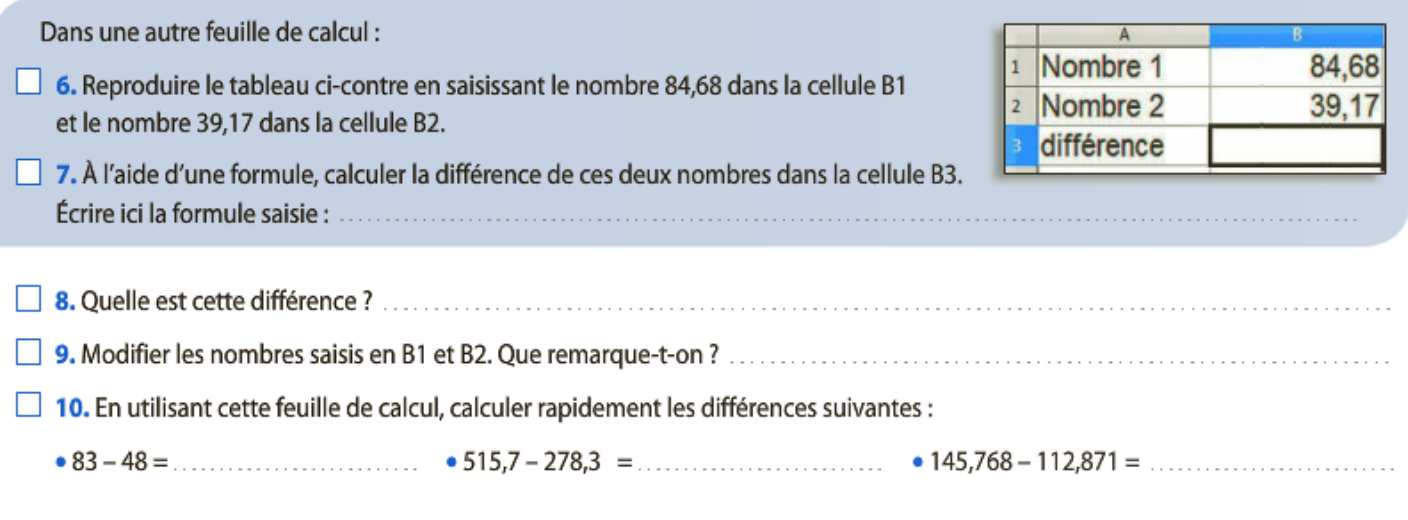

## **Opérations en vrac**

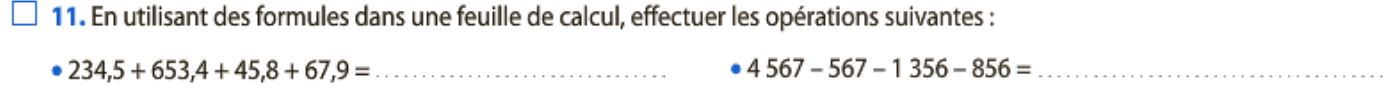

Enregistre ce fichier sous le nom 6\_programmes\_sommes\_différences\_Nom\_Prénom dans ton espace de stockage.